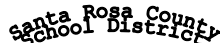

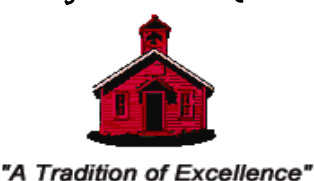

6544 Firehouse Road, Milton, Florida 32570-3411 CPPO, CPPB Director of Purchasing and Contract Administration Judson C. Crane

> Phone: 850/983-5130 Facsimile: 850/983-5133 E-mail: cranej@santarosa.k12.fl.us Website: www.santarosa.k12.fl.us/ purchasing

September 7, 2017

Mr. Tim Wyrosdick Superintendent of Schools 5086 Canal Street Milton, Florida 32570-6707

Dear Mr. Wyrosdick,

The attached property listing details the outcome of the property control inventory audits for fiscal year 2017. The missing assets were removed from the property records. Assets that were found in this fiscal year but missing from a prior year's audit have been added back to the property records.

Sincerely,

Judson C Crane

Judson C. Crane

JCC/jc

# **Missing Assets & Found Assets for Fiscal Year 2017**

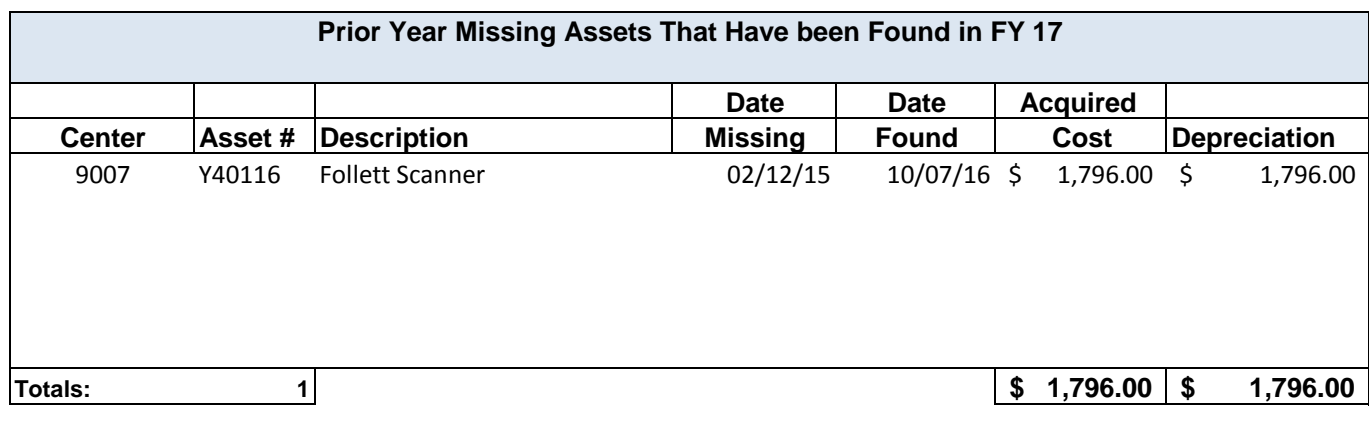

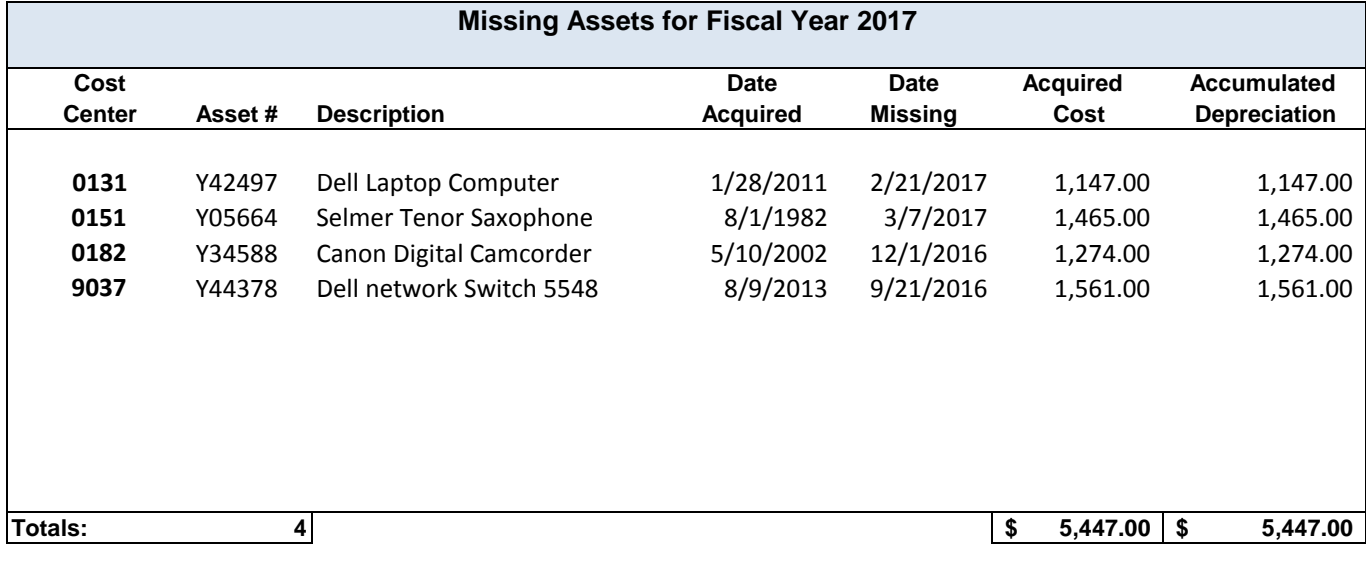

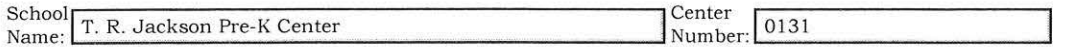

List items that were not accounted for on the property control inventory day.

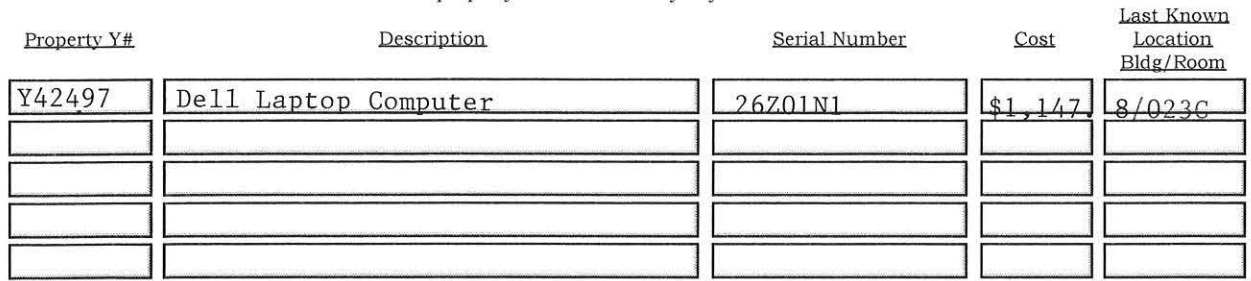

Note: These are minimum steps to be taken; a complete search may include numerous activities.

1. Identify last known location and physically search room, including closets

2. Interview employees that have access to area

3. Review file of transfers & surplus pick up forms.

List the name and job title of the individuals that were questioned during the search:

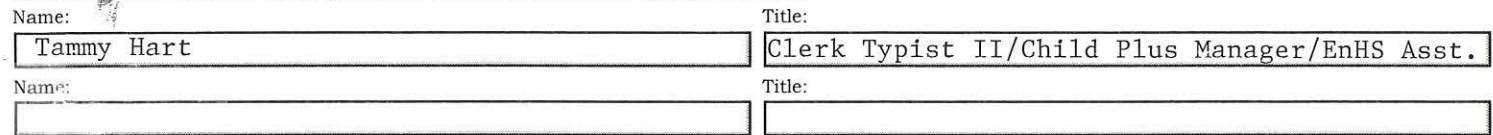

PRINCIPAL/ADMINISTRATIVE DEPARTMENT HEAD COMMENTS: Give the complete circumstances and process taken to locate the missing item(s). Use additional paper if necessary.

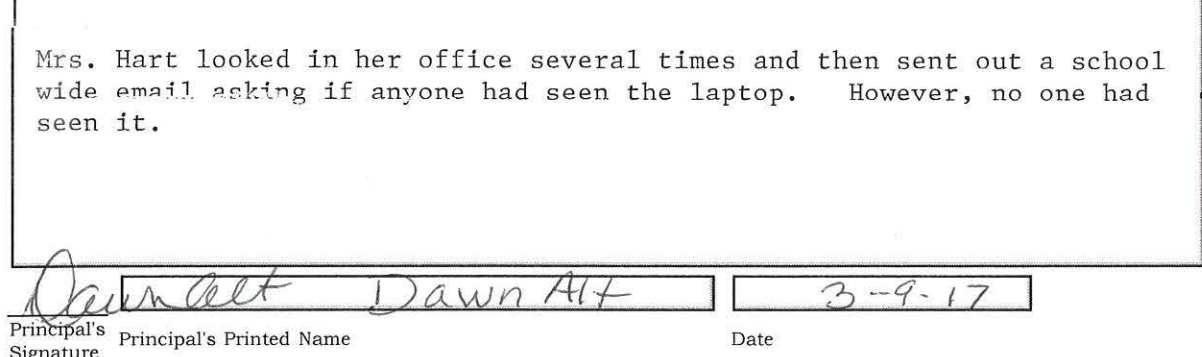

**IMPORTANT:** Complete form, print a paper copy and have an authorized person sign it before sending it to Property Control via courier.

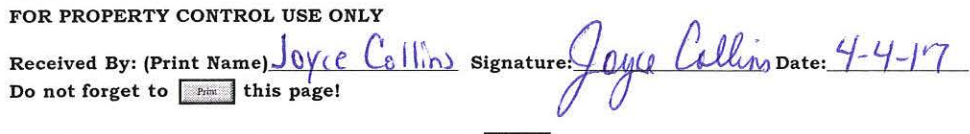

Use this button to empty all cells and start anew:  $\left[\begin{array}{cc} \text{Reser} \\ \end{array}\right]$ 

 $\sim$   $^{\prime}$ 

Free JavaScripts provided by The JavaScript Source

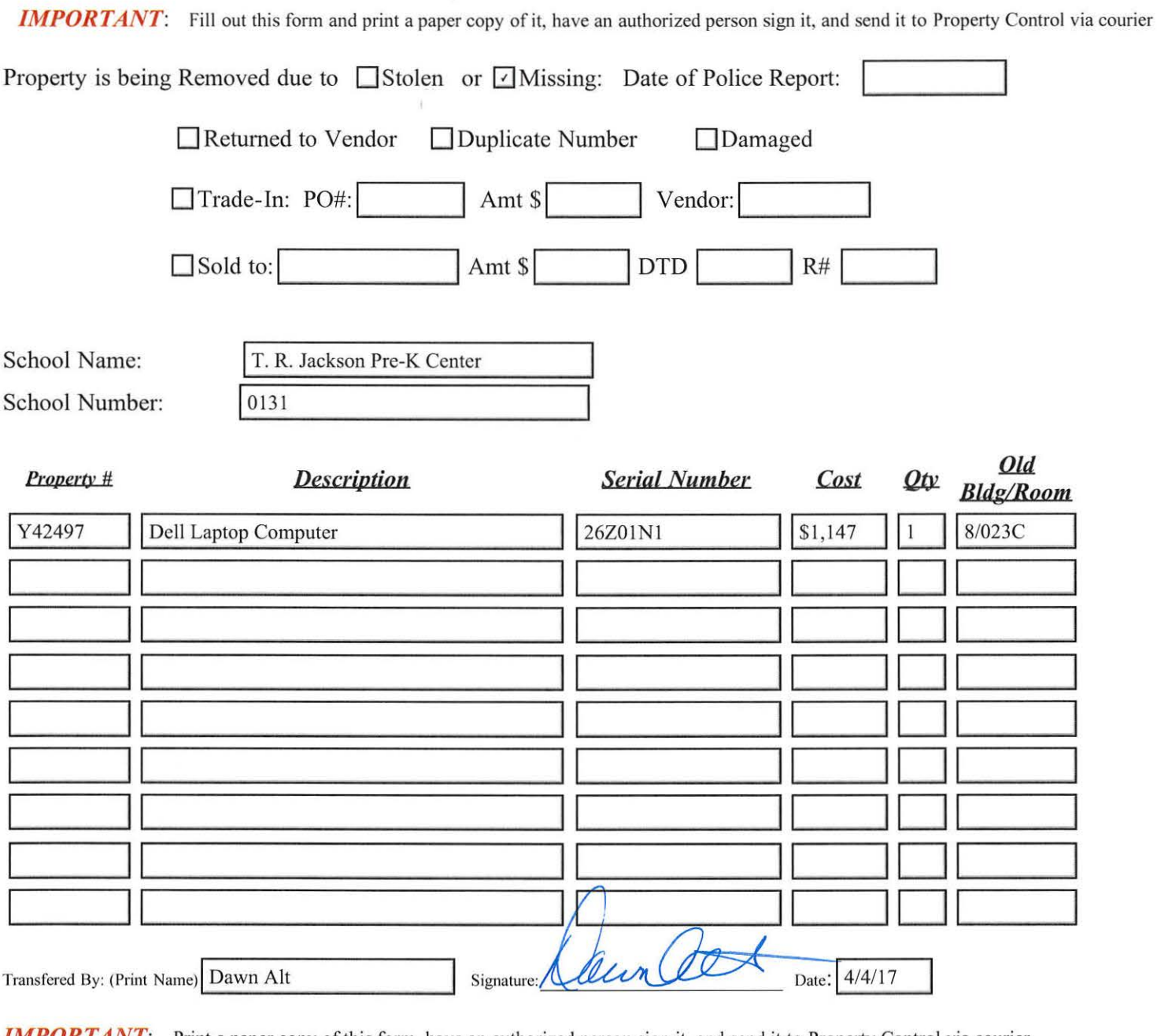

**IMPORTANT**: Print a paper copy of this form, have an authorized person sign it, and send it to Property Control via courier Reset

 $\frac{1}{2}$ 

FOR PROPERTY CONTROL USE ONLY<br>Changes Posted to Property Control Records: Signature: *Joye Cellins* Date: 4-6-17

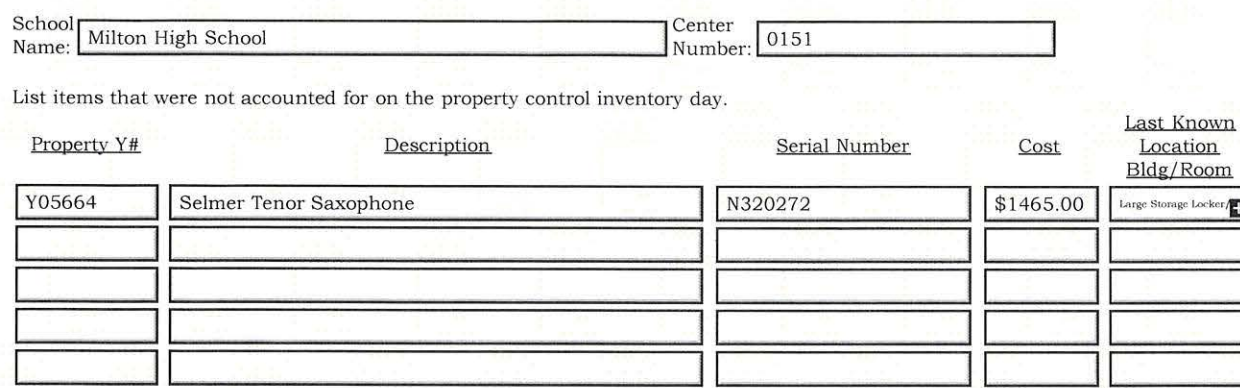

#### Note: These are minimum steps to be taken; a complete search may include numerous activities.

1. Identify last known location and physically search room, including closets

- 2. Interview employees that have access to area
- $3.$  Review file of transfers  $\&$  surplus pick up forms.

List the name and job title of the individuals that were questioned during the search:

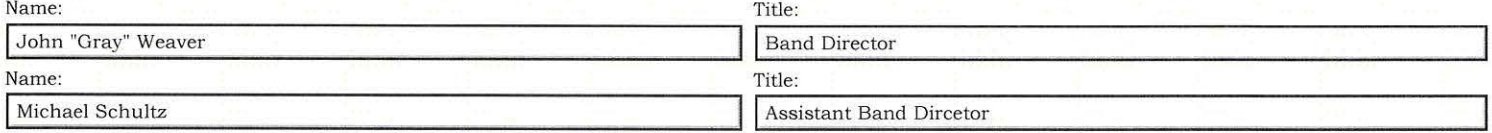

PRINCIPAL/ADMINISTRATIVE DEPARTMENT HEAD COMMENTS: Give the complete circumstances and process taken to locate the missing item(s). Use additional paper if necessary.

MHS band directors check out school-owned instruments to students each year and are returned during the year. They check them back out at the start of summer. This tenor saxophone was never checked out...but it's case is still in the instrument room, however the saxophone is not in the case. The thinking is that one of the kids borrowed it (without informing the band directors) and that it will be returned. Band directors are also in the process of checking with the local music stores to make sure that they don't have the sax in their repair shops. Sometimes things are sent off to get repaired in a hustle/bustle time and the repair shops (one in particular) put it on the shelf and don't get it back to us in a timely manner. MHS will continue to monitor our processes for accountability.

Timothy W. Short Principal's Principal's Printed Name May 10, 2017 Date

Signature

*IMPORTANT:* Complete form, print a paper copy and have an authorized person sign it before sending it to Property Control via courier.<br>
FOR PROPERTY CONTROL USE ONLY

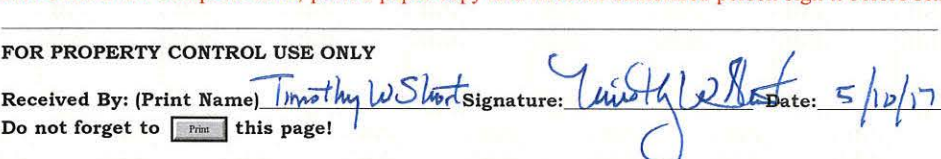

Use this button to empty all cells and start anew:  $\sqrt{\phantom{a}}$  Reset

Free JavaScripts provided The JavaScript Source

Jaya Collins

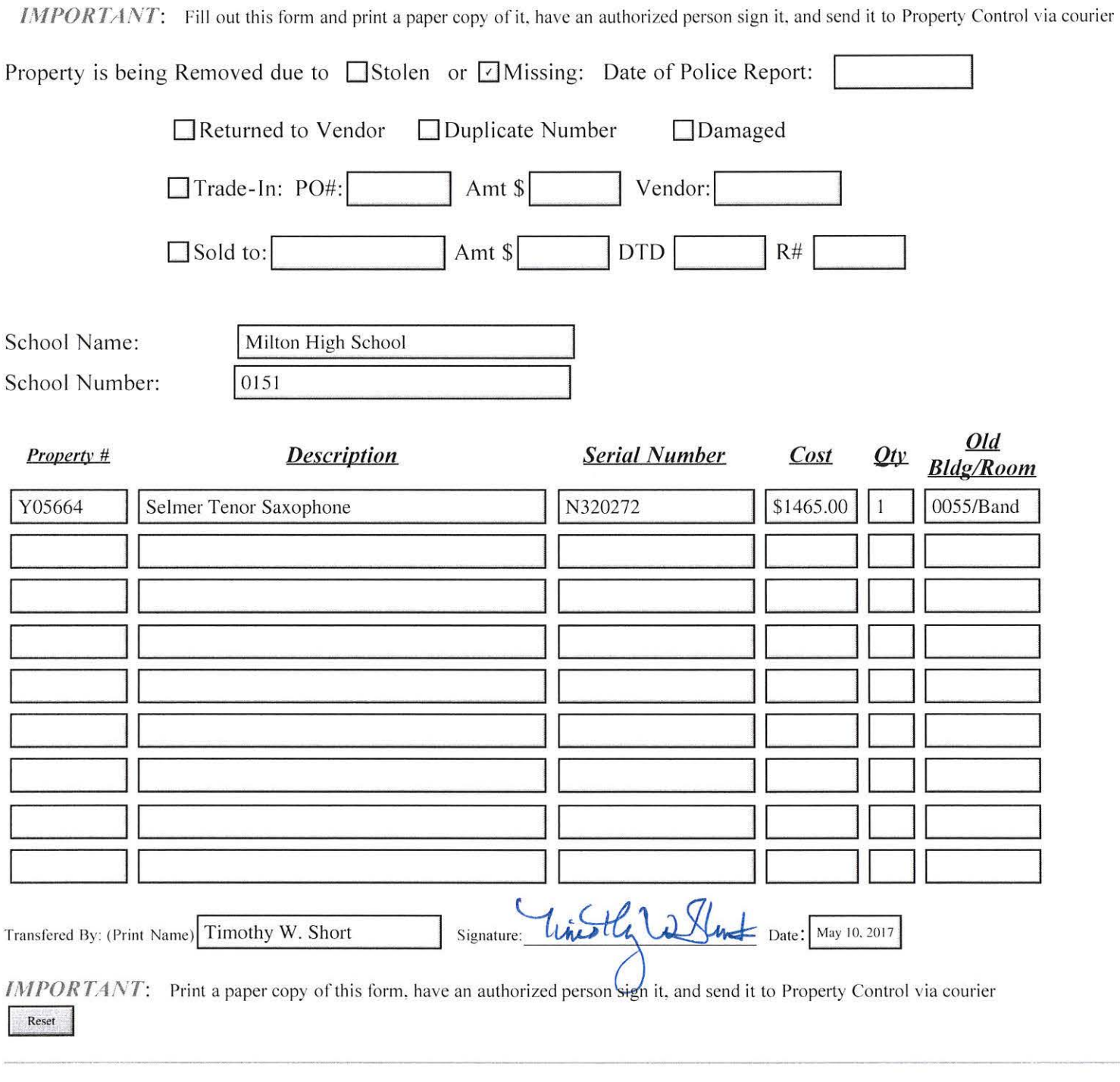

## **FOR PROPERTY CONTROL USE ONLY**  $\bigcap_{\mathcal{A} \in \mathcal{A}} \bigcap_{\mathcal{A} \in \mathcal{A}}$

Changes Posted to Property Control Records: Signature: *Qoyee* (alline Date: 5-15-17

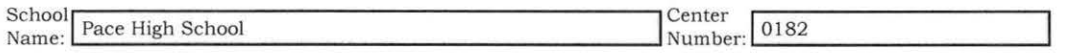

List items that were not accounted for on the property control inventory day.

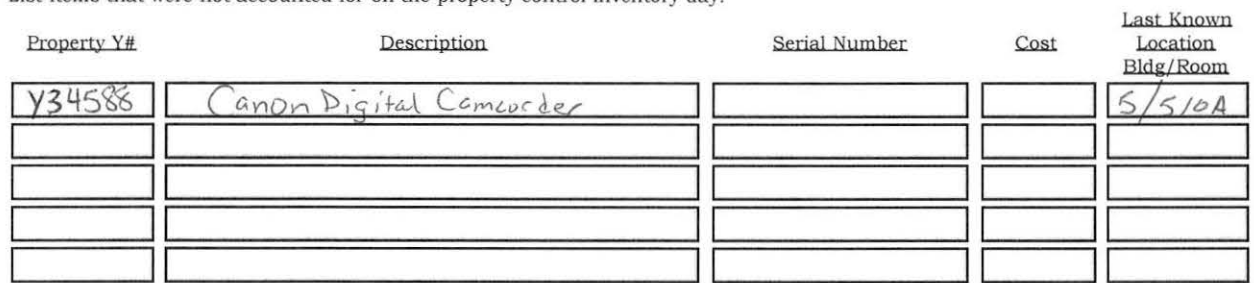

Note: These are minimum steps to be taken; a complete search may include numerous activities.

1. Identify last known location and physically search room, including closets

- 2. Interview employees that have access to area
- 3. Review file of transfers & surplus pick up forms.

List the name and job title of the individuals that were questioned during the search:

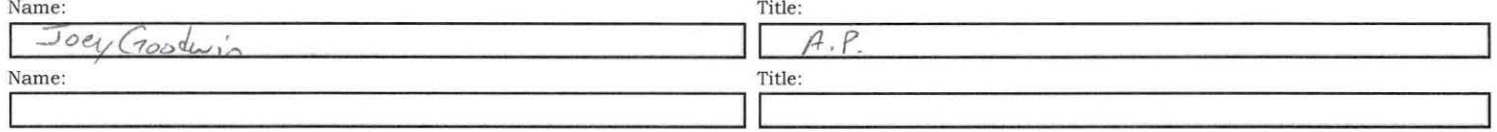

PRINCIPAL/ADMINISTRATIVE DEPARTMENT HEAD COMMENTS: Give the complete circumstances and process taken to locate the missing item(s). Use additional paper if necessary.

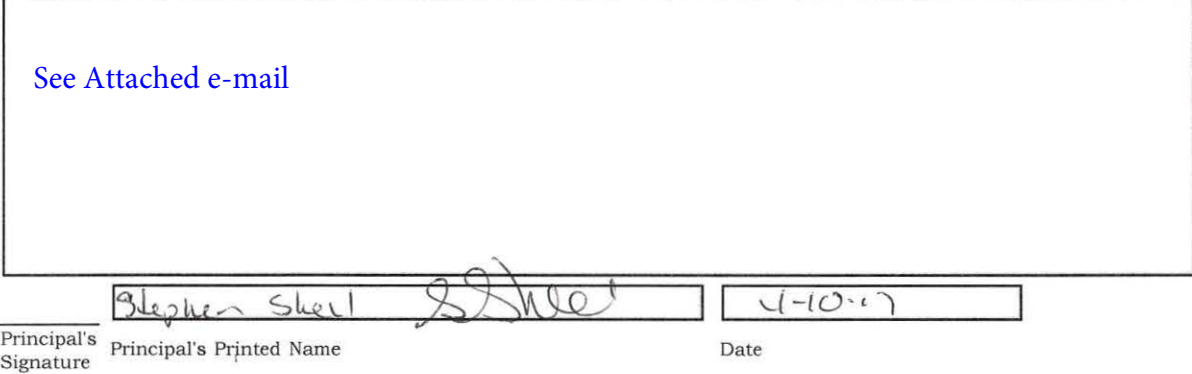

IMPORTANT: Complete form, print a paper copy and have an authorized person sign it before sending it to Property Control via courier.

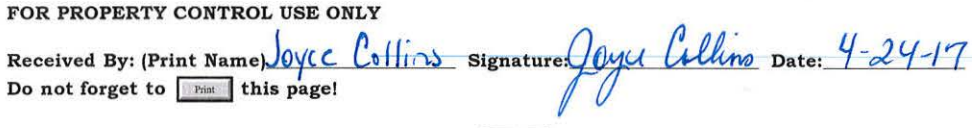

Use this button to empty all cells and start anew: Reset

Free JavaScripts provided by The JavaScript Source

### **Collins, N. Joyce**

**From:** Goodwin, Joseph **Sent:** Friday, April 28, 2017 12:34 PM **To:** Collins, N. Joyce **Subject:** RE: paperwork

I am not sure what to put, so I will say we searched high and low for the missing item and could not find it.

# Joey Goodwin **GO IRISH!!!**

**"Great administrators can inspire change and passionate learning while poor ones can destroy a school's culture and burn teachers out."**  -Josh Stumpenhorst

**From:** Collins, N. Joyce **Sent:** Wednesday, April 26, 2017 8:59 AM **To:** Goodwin, Joseph <GoodwinJ@santarosa.k12.fl.us> **Subject:** FW: paperwork

Hi Mr. Goodwin,

While reviewing you inventory documentation I noticed the Principal comments section of the "Missing Items Documentation" form was not completed (see attached). I apologize I did not notice this when I first received the reports. If you will please e‐mail me back the circumstances of the missing item and the process taken to locate it I'll add it to your inventory documentation. You should also attach a copy to you inventory documentation for you records. Again, I apologize for the inconvenience. Please let me know if you have any questions,

Thanks and have a great day,

Joyce Collins

Property Accountant Property Control Dept. Santa Rosa County School District www.santarosa.k12.fl.us/property Collinsn@santarosa.k12.fl.us 850‐983‐5125 850‐983‐5133 (Fax)

**From:** Collins, N. Joyce **Sent:** Monday, April 24, 2017 8:46 AM **To:** Goodwin, Joseph <GoodwinJ@santarosa.k12.fl.us> **Subject:** RE: paperwork

Hi Mr. Goodwin,

Thank you for bringing your signed inventory documentation to me, I'm sorry if missed you when you came by. I'm sending back to you your copy of the signed inventory listing and a copy of the missing items documentation to keep at you school for your records. Please contact me if you have any questions. Thanks again for getting this documentation back to me so quickly

Have a great day,

Joyce Collins

Property Accountant Property Control Dept. Santa Rosa County School District www.santarosa.k12.fl.us/property Collinsn@santarosa.k12.fl.us 850‐983‐5125 850‐983‐5133 (Fax)

**From:** Goodwin, Joseph **Sent:** Friday, April 21, 2017 2:08 PM To: Collins, N. Joyce <CollinsN@santarosa.k12.fl.us> **Subject:** paperwork

I returned that paperwork that you sent to the school about inventory. I couldn't get into the building, so I left it with Mr. Crane's office.

### Joey Goodwin

# GO IRISH!!!

**"Great administrators can inspire change and passionate learning while poor ones can destroy a school's culture and burn teachers out."**  -Josh Stumpenhorst

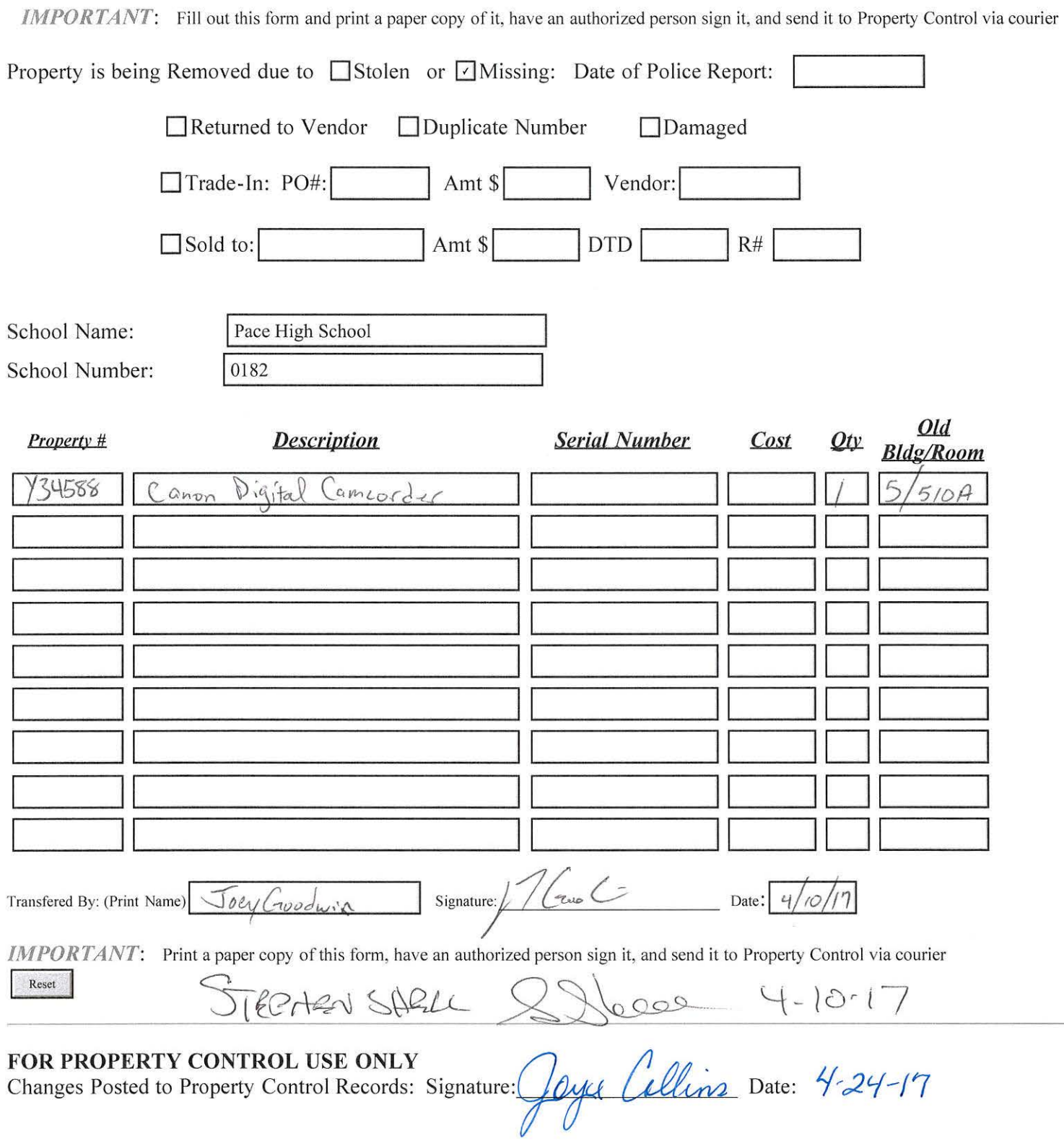

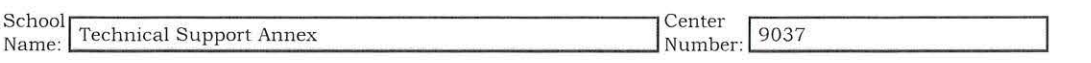

List items that were not accounted for on the property control inventory day.

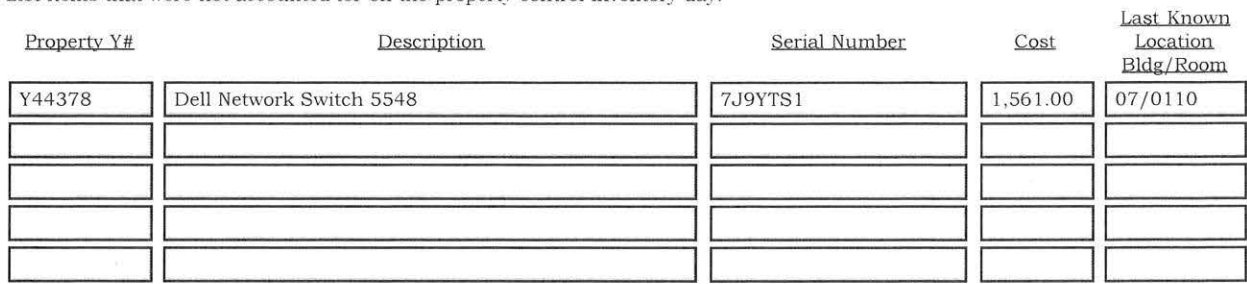

### Note: These are minimum steps to be taken; a complete search may include numerous activities.

- I. Identify last known location and physically search room, including closets
- 2. Interview employees that have access to area
- 3. Review file of transfers & surplus pick up forms.

List the name and job title of the individuals that were questioned during the search:

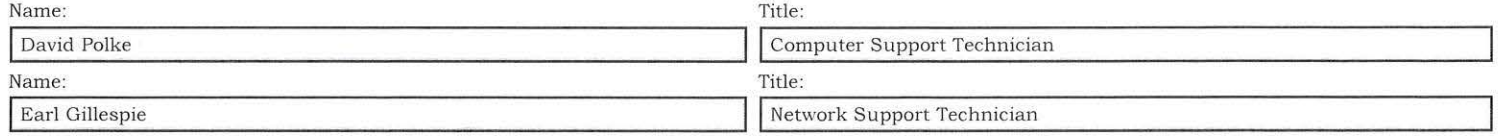

PRINCIPAL/ADMINISTRATIVE DEPARTMENT HEAD COMMENTS: Give the complete circumstances and process taken to locate the missing item(s). Use additional paper if necessary.

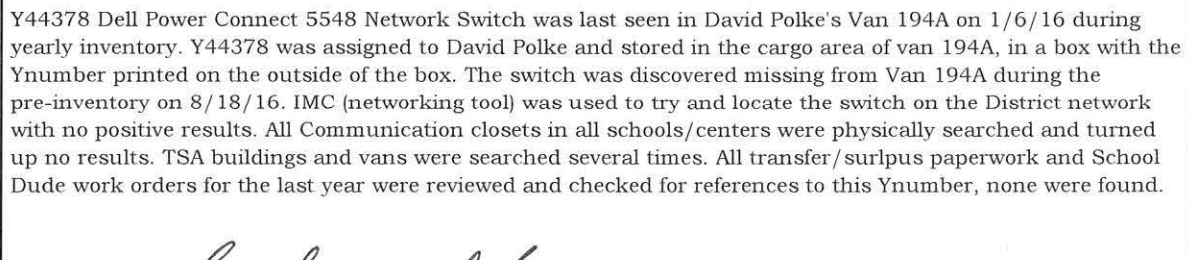

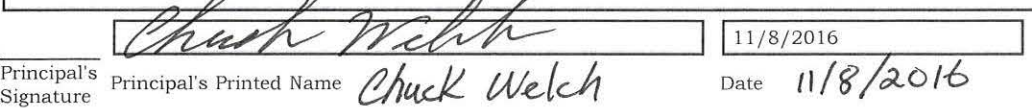

*IMPORTANT:* Complete form, print a paper copy and have an authorized person sign it before sending it to Property Control via courier.

#### FOR PROPERTY CONTROL USE ONLY

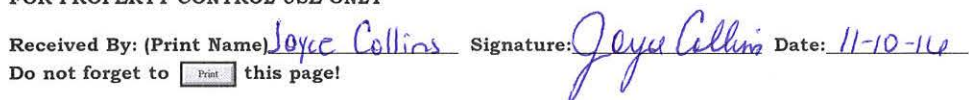

Use this button to empty all cells and start anew:  $\frac{R_{\text{est}}}{R_{\text{est}}}$ 

Free JavaScripts provided by The JavaScript Source

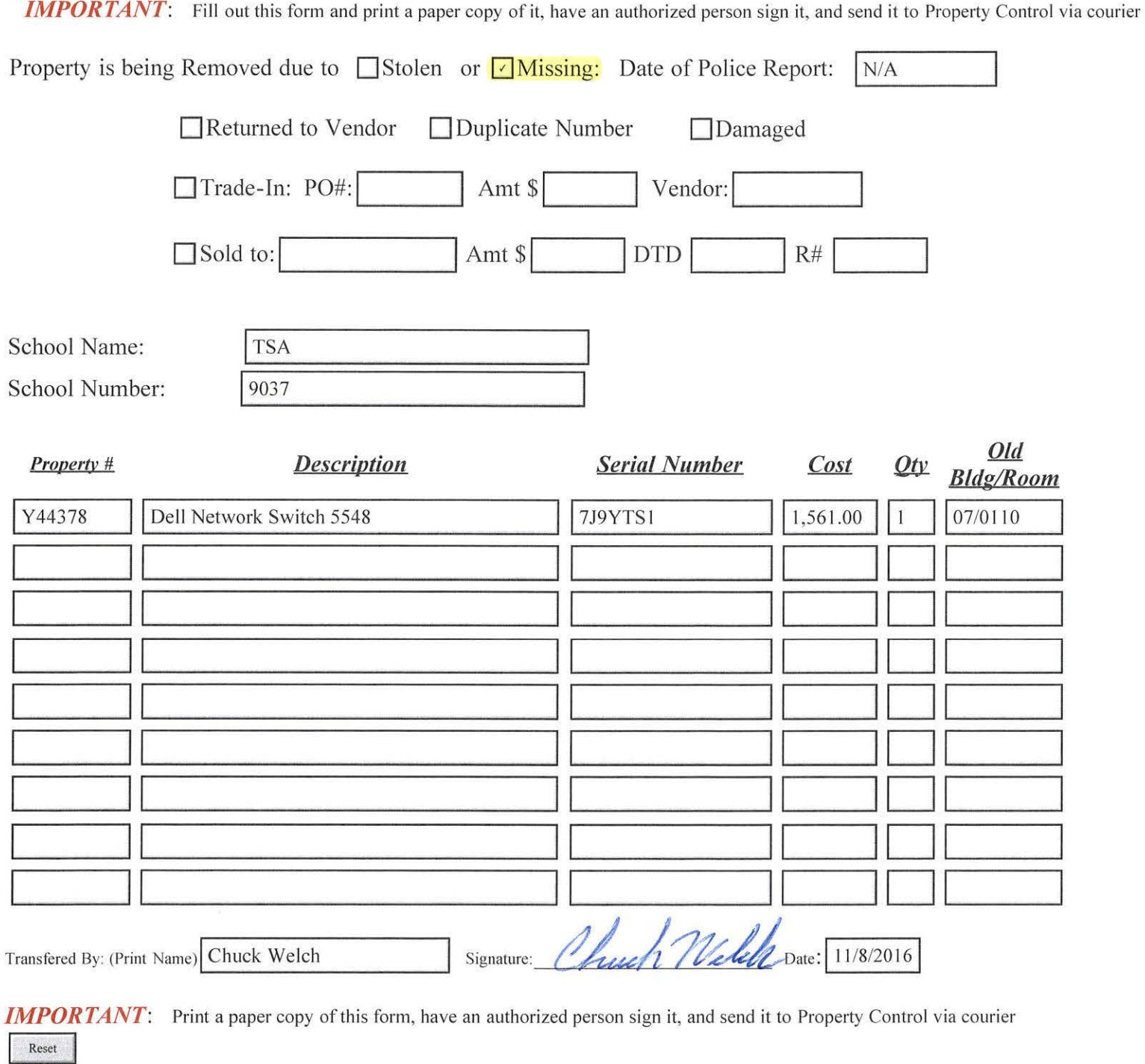

## FOR PROPERTY CONTROL USE ONLY

Changes Posted to Property Control Records: Signature: Joyce Callino Date: 11-10-14